## **2-PS-LIGHT 2 jours (14h)**

Formation concourant au développement des compétences. Action de formation réalisée selon les articles L6313-1 et L6313-2 du code du travail.

#### $\overline{\mathsf{o}}$ **Objectifs**

A l'issue de la formation, le participant sera en mesure de : Installer et mettre à jour Lightroom Créer des catalogues Traiter les photos Utiliser des masques pour des réglages localisés Éditer avec Photoshop ou Camera Raw Créer des diaporamas et préparer des impressions photos

Exporter les photos

### **Participants**

Cette formation est ouverte à toutes les personnes devant gérer professionnellement des photos. Il est conseillé de participer à la formation avec son Pc ou Mac personnel pour créer directement les bibliothèques, le classement et commencer à préparer le fameux catalogue Lightroom.

## **Prérequis**

Ce stage requiert une bonne connaissance de l'environnement informatique (Mac ou PC) et une pratique de la photo numérique

### **Moyens pédagogiques**

Réflexion de groupe et apports théoriques du formateur, Travail d'échange avec les participants sous forme de réunion-discussion, Utilisation de cas concrets issus de l'expérience professionnelle.

Remise d'un support de cours avec vidéos

Assistance mail et téléphonique d'une durée illimitée sur ce contenu de formation par téléphone au 03 20 41 55 33 ou par mail :

sosformateur@alternative-formation.fr

### **Moyens techniques**

En présentiel : Accueil des apprenants dans une salle dédiée à la formation, équipée d'ordinateurs, d'un vidéo projecteur d'un tableau blanc et de paperboard.

En distanciel : Accueil des apprenants en classe virtuelle Altervisio, plateforme dédiée à la formation bureautique et infographique à distance

### **Modalité organisation**

Horaires - de 9h00 à 12h30 et de 13h30 à 17h00

Le délai d'accès maximum est de un mois, en nous contactant au 03 20 41 55 33 ou par mail : contact@alternative-formation.fr

### **Modalité évaluation**

Modalités Eval.

Avant la formation est réalisé un questionnaire en deux parties :

1.Un questionnaire d'évaluation des besoins spécifiques de l'apprenant.

2.Un questionnaire d'auto-positionnement qui évalue le niveau de l'apprenant avant l'entrée en formation.

### Pendant la formation :

Des exercices pratiques (études de cas, jeux de rôle, questionnaires, quiz, mises en situation, …) sont régulièrement proposés pour vérifier le niveau de compréhension et d'intégration du contenu pédagogique.

### À la fin de la formation :

L'apprenant remplit un questionnaire de satisfaction dans lequel il évalue la qualité de l'enseignement qu'il a reçu. Il auto-évalue également son niveau

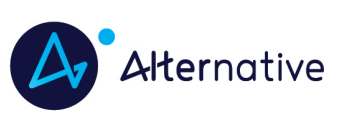

## **2-PS-LIGHT 2 jours (14h)**

d'atteinte des objectifs de la formation qu'il vient de suivre.

Le formateur remplit une synthèse dans laquelle il indique le niveau d'acquisition pour chaque apprenant : « connaissances maîtrisées, en cours d'acquisition ou non acquises ». Il évalue ce niveau en se basant sur les exercices réalisés tout le long de la formation.

À la demande du stagiaire, le niveau peut aussi être évalué par le passage d'une certification TOSA ou ICDL.

## **Modalité distante**

Les classes virtuelles sont organisées grâce à notre plateforme Altervisio.

L'apprenant doit disposer d'un ordinateur connecté à Internet, d'un casque micro, d'une webcam et d'un navigateur web récent (Chrome ou Edge Chromium).

Lors de la classe en ligne, les apprenants interagissent et communiquent entre eux et avec le formateur.

Dans le cadre des formations bureautiques, chaque apprenant dispose d'un poste de travail distant supervisé par le formateur en temps réel. Les formations en distanciel sont organisées en Inter-Entreprise comme en Intra-Entreprise.

L'accès à l'environnement d'apprentissage (support de cours, labs, vidéos) ainsi qu'aux preuves de suivi et d'assiduité (émargement, évaluation, certificat) est assuré.

## **Profil formateur**

Nos formateurs sont des experts dans leurs domaines d'intervention

Leur expérience de terrain et leurs qualités pédagogiques constituent un gage de qualité.

#### ক্লি **Accessibilité**

Notre organisme peut vous offrir des possibilités d'adaptation et/ou de compensations spécifiques si elles sont nécessaires à l'amélioration de vos apprentissages. Si vous rencontrez une quelconque difficulté, nous vous remercions de contacter directement Stéphanie DESMAZIERES au 03 20 41 55 33 ou par mail à sdesmazieres@alternative-formation.fr

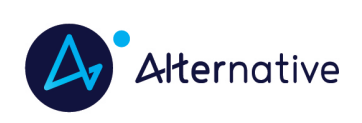

## **2-PS-LIGHT 2 jours (14h)**

# **Programme de cours**

#### **JOUR 1 (7h)**

### **Installer et mettre à jour Lightroom (30 mn)**

 Comparer les formules d'abonnement Stocker en ligne

Comparer Lightroom et Lightroom Classic

#### **Introduction (30 mn)**

Mise en place d'un flux de production pour la photographie numérique

Le travail non-destructif

Le choix des formats : RAW, DNG et autres

EXERCICES DE MISE EN PRATIQUE (40 mn)

#### **Créer des catalogues (60 mn)**

#### Importer des photos

Modifier les modes d'affichage

Organiser les dossiers, les collections

Maîtriser les collections dynamiques

Le tri, le marquage et le filtrage

Gérer les métadonnées : IPTC, EXIF

Créer et utiliser des paramètres prédéfinis

Ajouter des mots-clés : constitution et utilisation d'une liste

Géolocaliser les prises de vues avec le module Carte

Créer et utiliser plusieurs catalogues

EXERCICES DE MISE EN PRATIQUE (120 mn)

### **Traiter les photos (60 mn)**

Utiliser les réglages de base

Manipuler les outils de corrections localisées

Modifier la courbe de tonalités

Modifier la vibrance et la saturation

Ajouter de la netteté et du détail

La correction du voile

Les interventions par plage de couleur

Convertir en Noir et Blanc

Recadrer

L'outil de retouche

Créer les paramètres de développement

Copier et coller les paramètres

Dupliquer les paramètres de développement

EXERCICES DE MISE EN PRATIQUE (90 mn)

#### **JOUR 2 (7h)**

**Utiliser des masques pour des réglages localisés (60 mn) Appréhender le panneau Masque Les outils de masquage automatique : détection du sujet, détection du ciel Les autres masques : le pinceau, le dégradé linéaire, le dégradé radial**

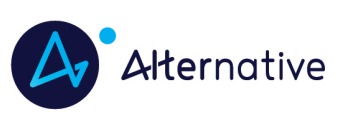

**2-PS-LIGHT 2 jours (14h)** EXERCICES DE MISE EN PRATIQUE (110 mn) **Éditer avec Photoshop ou Camera Raw (30 mn)** L'intégration Lightroom / Photoshop Comparatif et complémentarité Photoshop et Lightroom L'intégration Lightroom / Camera Raw EXERCICES DE MISE EN PRATIQUE (90 mn) **Créer des diaporamas et préparer des impressions photos (30 mn)** Créer des diaporamas Mettre en page et imprimer : création de books et de planches contacts Créer une galerie pour Internet : l'utilisation des modèles EXERCICES DE MISE EN PRATIQUE (30 mn) **Exporter les photos (30 mn)** Exporter les images développées Utiliser des scripts Installer des plugins Rappel sur les formats de fichier EXERCICES DE MISE EN PRATIQUE (40 mn)

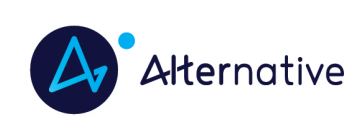